# Paraninfo

# UF0856 - Asistencia de usuarios en el uso de aplicaciones ofimáticas y de correo electrónico

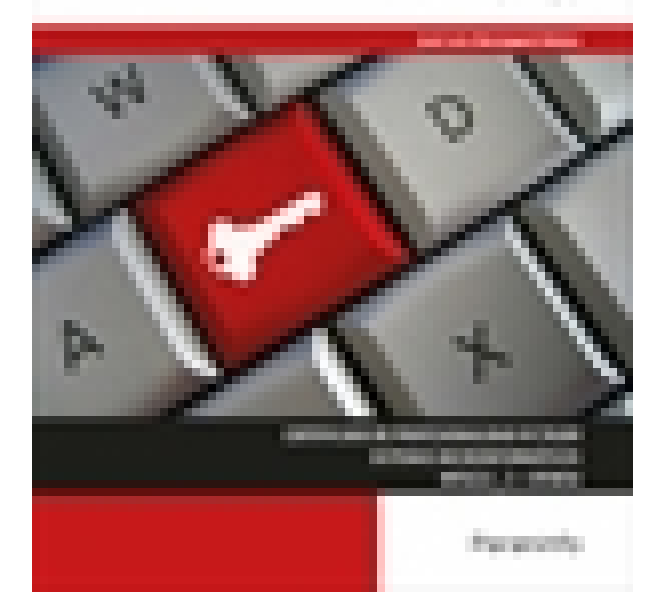

**Editorial:** Paraninfo **Autor:** JOSE LUIS BERENGUEL GÓMEZ **Clasificación:** Certificados Profesionales > Informática y Comunicaciones **Tamaño:** 17 x 24 cm. **Páginas:** 136 **ISBN 13:** 9788428339223 **ISBN 10:** 8428339228 **Precio sin IVA:** \$13696.00 **Precio con IVA:** \$13696.00 **Fecha publicacion:** 02/03/2018

### **Sinopsis**

La asistencia a los usuarios es un elemento fundamental para valorar la calidad de una empresa. Ello requiere un conocimiento de las técnicas de comunicación, de las herramientas de software para proporcionar asistencia técnica y del uso de herramientas ofimáticas para mejorar la comunicación.

El libro se estructura en cuatro capítulos. El primero de ellos analiza todos los aspectos involucrados en la comunicación con el usuario y qué herramientas se utilizan para el soporte técnico. Además, se expone el marco jurídico sobre derechos de autor y se analizan las principales licencias de software existentes. El segundo capítulo explica en detalle el funcionamiento del correo electrónico y cómo gestionarlo de forma eficiente haciendo uso de la aplicación Mozilla Thunderbird. El tercer capítulo se centra en el funcionamiento de la firma digital y se facilitan conceptos de criptografía y seguridad en las comunicaciones.

El cuarto y último capítulo explica de manera práctica cómo usar comunicaciones seguras mediante el envío de correos electrónicos cifrados. Además, cada capítulo se complementa con actividades prácticas cuyas soluciones están disponibles en [www.paraninfo.es](http://www.paraninfo.es).

Los contenidos se corresponden con los establecidos en la UF0856 Asistencia de usuarios en el uso de aplicaciones ofimáticas y de correo electrónico, incardinada en el MF0222\_2 Aplicaciones microinformáticas, perteneciente al certificado de profesionalidad IFCT0209 Sistemas microinformáticos, regulado por el RD 686/2011, de 13 de mayo modificado por el RD 628/2013, de 2 de agosto).

**José Luis Berenguel Gómez** es doctor en Informática y ejerce su labor docente como profesor de Secundaria impartiendo docencia en ciclos formativos.

## Indice

#### **Introducción normativa**

#### **1. Técnicas de comunicación en la asistencia al usuario**

- 1.1. Conceptos generales
- 1.2. Tipos de comunicación
- 1.2.1. El lenguaje del cuerpo (la cinésica)
- 1.2.2. El espacio social y personal (la proxémica)
- 1.3. Efectos de la comunicación
- 1.4. Obstáculos o barreras para la comunicación
- 1.5. Precisión y claridad en el lenguaje
- 1.6. Formas de comunicación oral
- 1.6.1. Tipos de comunicación oral
- 1.6.2. La comunicación telefónica
- 1.7. La comunicación en la empresa
- 1.7.1. Las reuniones de trabajo en el ámbito empresarial
- 1.8. Asistencia al usuario
- 1.8.1. Utilización del soporte técnico y sus procedimientos
- 1.8.2. Formación a usuarios
- 1.8.3. Elaboración de guías textuales o visuales para los usuarios
- 1.9. Derechos de autor y normativa vigente
- 1.9.1. Derechos de autor y la Ley de la Propiedad Intelectual
- 1.9.2. Patentes, Marcas y Propiedad Industrial
- 1.9.3. La Ley Orgánica de Protección de Datos y Seguridad Informática
- 1.10. Tipos de licencia de software
- 1.10.1. Licencias de uso general (Creative Commons)
- 1.10.2. Licencias de software
- 1.10.3. Tipos de programa
- 1.10.4. Tipos de programas en cuanto a licencias
- 1.11. Ejercicios

#### **2. Gestión del correo electrónico y de la agenda**

- 2.1. Definiciones y términos
- 2.2. Funcionamiento
- 2.3. El formato de un correo electrónico
- 2.3.1. Encabezado
- 2.3.2. Cuerpo del mensaje
- 2.3.3. Archivos adjuntos
- 2.4. Correo web
- 2.5. Gestores de correo electrónico
- 2.5.1. Configuración de cuentas de correo
- 2.5.2. Ventanas
- 2.5.3. Redacción y envío de un mensaje (remitente, destinatario, asunto y cuerpo)
- 2.5.4. Lectura del correo
- 2.5.5. Respuesta del correo
- 2.5.6. Organización de mensajes
- 2.5.7. Filtrado de mensajes
- 2.5.8. Impresión de correos
- 2.5.9. Libreta de direcciones
- 2.6. Gestión de correo
- 2.6.1. Organización de carpetas
- 2.6.2. Importar, exportar y borrar mensajes antiguos guardando copias de seguridad
- 2.6.3. Configuración del correo de entrada
- 2.6.4. Protección de correos no deseados "spam"
- 2.7. Plantillas y firmas corporativas
- 2.8. Gestión de la libreta de direcciones
- 2.8.1. Añadir contactos
- 2.8.2. Importar
- 2.8.3. Exportar
- 2.8.4. Crear listas de distribución
- 2.8.5. Poner la lista a disposición de otras aplicaciones ofimáticas
- 2.9. Gestión de la agenda
- 2.9.1. Calendario
- 2.9.2. Citas
- 2.9.3. Avisos y notas
- 2.9.4. Tareas
- 2.9.5. Organizar reuniones y disponibilidad del asistente
- 2.10. Componentes fundamentales de una aplicación de gestión de correos y agendas electrónicas
- 2.11. Foros de noticias "news"
- 2.11.1. Configuración, uso y sincronización de mensajes de canales RSS
- 2.11.2. Configuración, uso y sincronización de mensajes de grupos de Usenet XI
- 2.12. Programas de agendas en sincronización con dispositivos portátiles tipo "palm"
- 2.12.1. Instalación, uso y sincronización de programas de agendas en dispositivos portátiles
- 2.13. Ejercicios

#### **3. Obtención de certificados de firma electrónica**

- 3.1. Conceptos sobre seguridad en las comunicaciones
- 3.1.1. Protocolos de comunicación seguros
- 3.1.2. Conceptos básicos de criptografía
- 3.1.3. Tipos de algoritmos criptográficos
- 3.2. Certificados electrónicos
- 3.3. Firma electrónica
- 3.4. Prestador de servicios de certificación
- 3.5. Obtención de un certificado por una persona física
- 3.6. El certificado y el correo electrónico
- 3.7. Ejercicios
- **4. Instalación de programas de cifrado de correos**
- 4.1. Descarga e instalación
- 4.1.1. Descarga e instalación de GnuPG
- 4.1.2. Descarga e instalación de Enigmail
- 4.2. Generación de claves pública y privada
- 4.3. Configuración
- 4.4. Distribución y obtención de claves
- 4.4.1. Distribución de nuestra clave pública
- 4.4.2. Obtención de claves públicas de terceros
- 4.5. La gestión de claves
- 4.6. Envío de correos cifrados/firmados
- 4.6.1. Envío y comprobación de correos firmados
- 4.6.2. Cifrado y descifrado de correos
- 4.7. Revocar nuestra clave
- 4.8. Ejercicios
- **Bibliografía**

Ediciones Paraninfo S.A. Calle Velázquez no. 31, 3º. Derecha, 28001 Madrid (España) Tel. (+34) 914 463 350 Fax (34) 91 445 62 18 [\[email protected\]](/cdn-cgi/l/email-protection) www.paraninfo.es